### Simple, smart & intuitive

Process automation modules for Infor SunSystems

## **MTD**

#### Making Tax Digital for Infor SunSystems

#### **Making Tax Digital From HMRC**

Making tax digital (MTD) by HMRC will introduce the requirement for VAT registered businesses to keep digital records and file their VAT returns online as of **April 2019.** The requirement is that all application VAT return data is digitally linked so that transactions can be traced from source data to VAT return completion and upload.

#### **Submit Tax Returns Electronically.**

MTD will automate the link between Infor SunSystems and the HMRC. The module will enable Infor SunSystems to export data to the MTD solution avoiding the need to re-key data and the risk of errors.

MTD is based upon the BAS Interface to the Australian Tax Office (ATO). BAS Interface is the most widely used digital automation interface to the ATO for SunSystems customers since its release in 2000.

MTD has an anticipated release of October 2018.

#### **MTD**

- Integrates seamlessly to Infor SunSystems
- Transfer your Infor SunSystems data into MTD format for secure upload via the HMRC API
- Provides a full audit trail of previous VAT returns and associated transactions
- Caters for multiple business units or groups of business units (VAT Registered Companies)
- Caters for multiple Infor SunSystems databases
- Posts journals back to your Infor SunSystems VAT credit account
- Can be used to submit monthly, quarterly or yearly Tax Return statements, depending on your requirements
- Allows for the storage of non-VAT related information required to be reported on the Electronic Tax Return
- Allows tracked data stored in other systems to be entered into the MTD

Saved us time we spent on preparation, report running and recording keeping time by avoiding tasks that were easily automated!

**BAS Interface User** 

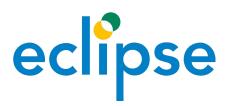

# As easy as 1,2,3...

- 1. Once a profile for each VAT registered business unit or group has been defined you simply need to run the interface at your defined tax periods.
- 2. Link your active VAT cells to the location of relevant data in Infor SunSystems.
- Setting up your business unit or group details is easy with predefined definitions of the VAT cells included as part of the module.

# Simple to set up, easy to use!

Software updates available as required, based on HMRC Guidelines for the interface and/or VAT reporting requirements

## Got a question?

### **Eclipse**

+44 (0)203 866 8800

eclipse

www.eclgrp.com

enquiries@eclgrp.com